#### MULTIMÉDIA

# **Tutoriels et ressources informatiques**

## **NOS SÉLECTIONS DE RESSOURCES EN LIGNE**

## **Sites gratuits de vidéo en ligne**

1 **films-pour-enfants.com** (https://www.films-pour-enfants.com/)

: Sélection de films poétiques pour sensibiliser les enfants aux pratiques artistiques et de films éducatifs pour accompagner les programmes scolaires.

**les-docus.com [\(https://www.les-docus.com/\)](https://www.les-docus.com/)**

: Large et passionnante sélection de films documentaires gratuits et de qualité en streaming dans de nombreux domaines : histoire, arts, sciences, technologie, sports, voyages...

**france.tv/films** (https://www.france.tv/films/)

: Programmation de toutes les chaînes du groupe France TV classée par thème : série et fiction, cinéma, documentaires...

- **francetvinfo.fr [\(https://www.francetvinfo.fr/\)](https://www.francetvinfo.fr/)**
	- : Vidéos de reportages de France info.
- **ina.fr [\(https://www.ina.fr/\)](https://www.ina.fr/)**

: Institut national de l'Audiovisuel : archives de la télévision française (en partie)

**Of!ce National du Film du Canada [\(https://www.onf.ca/\)](https://www.onf.ca/)**

: Films en accès libre pouvant être exportés via des codes iFrame. Documentaires cultes, fictions, programmes interactifs à la pointe.

**ciclic.fr [\(https://ciclic.fr/cinema-audiovisuel/les-actualites-du-pole-cinema](https://ciclic.fr/cinema-audiovisuel/les-actualites-du-pole-cinema-audiovisuel) audiovisuel)**

#### : **Agence Nationale du Centre-Val de Loire pour le livre, l'image et la culture numérique**

**CICLIC** : site tentaculaire qui propose de nombreux films en accès libre et des ressources d'éducation à l'image.

**CIEL.CICLIC** : site dédié au cinéma indépendant.

- **[www.numeridanse.tv](https://www.numeridanse.tv/) (https://www.numeridanse.tv/)**
	- : Vidéothèque internationale de danse. Possibilité de créer des playlists. Documentaires, interviews, spectacles filmés.
- **gallica.bnf.fr (https://gallica.bnf.fr/services/engine/search/sru? [operation=searchRetrieve&version=1.2&startRecord=0&maximumRecords=15&page=1](https://gallica.bnf.fr/services/engine/search/sru?operation=searchRetrieve&version=1.2&startRecord=0&maximumRecords=15&page=1&query=%2528gallica%20all%20%2522film%2522%2529&filter=dc.type%20all%20%2522video%2522) &query=%28gallica%20all%20%22!lm%22%29&!lter=dc.type%20all%20%22video%22)**
	- : Bibliothèque numérique de la BNF. 1500 vidéos : documentaires et conférences

Télécharger la liste au format .pdf (https://bfm.limoges.fr/sites/bfm\_de\_limoges/files/Ressourc es%20num%C3%A9riques%20- %20Videos%20gratuites%20en%20ligne.pdf)

#### **Apprendre ou pratiquer l'anglais**

 $\mathbf{Q}^-$ 

 **fun-mooc.fr (https://www.fun-mooc.fr/fr/cours/langlais-pour-tous-spice-up-your-** URL de la page : https://bfm.limoges.fr/services/tutoriels-et-ressources-informatiques?is\_pdf=true&is\_pdf=true

**fun-mooc.fr [\(https://www.fun-mooc.fr/fr/cours/langlais-pour-tous-spice-up-your](https://www.fun-mooc.fr/fr/cours/langlais-pour-tous-spice-up-your-english/)english/)** Ļ,

: **MOOC :** Pour améliorer votre anglais, interagir avec autrui ou découvrir une nouvelle culture, vous trouverez dans ce MOOC une multitude d'astuces et de conseils pour apprendre efficacement l'anglais.

Création d'un compte recommandé pour retrouver facilement ses cours favoris, éditer éventuellement un justificatif de formation. **GRATUIT**

**fr.duolinguo.com** [\(https://fr.duolingo.com/course/en/fr/apprends-anglais\)](https://fr.duolingo.com/course/en/fr/apprends-anglais)

: Apprendre l'anglais en seulement 5 minutes par jour avec nos leçons ludiques. Qu'on soit débutant et qu'on commence par les bases, ou qu'on cherche à pratiquer sa lecture, son écriture et sa prononciation, l'efficacité de Duolingo est scientifiquement prouvée [\(https://fr.duolingo.com/research\)](https://fr.duolingo.com/research)

#### **GRATUIT**

.

**bbc.co.uk** [\(https://fr.duolingo.com/course/en/fr/apprends-anglais\)](https://fr.duolingo.com/course/en/fr/apprends-anglais)

: Création d'un compte personnel recommandé pour profiter au mieux du site.

Le site de la BBC Propose depuis plusieurs années des ressources en ligne pour se former à divers sujets dont les langues.

Vous trouverez ainsi sous forme de *playlists* des bulletins d'informations, des études de cas, des focus sur des expressions anglaises, sur la prononciation et des « leçons » de grammaire. **GRATUIT**

**[polyglotclub.com](https://polyglotclub.com/)** (https://polyglotclub.com/)

: Obligation de se créer un compte. Échanges linguistiques avec des gens du monde entier.

#### **GRATUIT**

**[learningenglish.voanews.com](https://learningenglish.voanews.com/) (https://learningenglish.voanews.com/)**

: Apprentissage de l'américain par le biais de la radio VOA (Voice of America)

Différents niveaux, vocabulaire, syntaxe, presse …

#### **GRATUIT**

**anglissime.com** [\(https://www.anglissime.com/\)](https://www.anglissime.com/)

: Un site entièrement gratuit pour apprendre l'anglais ou s'entraîner, pour tout niveau, avec des cours, des exercices, des conseils. Pour les surbookés une leçon quotidienne de 5 minutes.

#### **GRATUIT**

**mycow.eu [\(https://www.mycow.eu\)](https://www.mycow.eu)**

: MyCow propose de nombreuses ressources en ligne : journal, exercices, tests … renouvelés régulièrement pour pratiquer au quotidien et progresser en anglais.

#### **59,50€/an**

**eslpod.com [\(https://www.eslpod.com/index.html\)](https://www.eslpod.com/index.html)**

: Niveau intermédiaire et avancé. Leçons + audio Anglais quotidien (conversation) et culturel (par l'histoire) **29\$/mois**

**anglaispod.com [\(https://www.anglaispod.com/\)](https://www.anglaispod.com/)**

: Apprentissage par le biais de leçons sur différents thèmes, niveaux et durées : audio + notes.

Podcasts

**GRATUIT**

 $\mathbf{Q}^-$ 

Télécharger la liste au format .pdf (https://bfm.limoges.fr/sites/bfm\_de\_limoges/files/livret\_ap prendre\_ou\_pratiquer\_langlais.pdf)

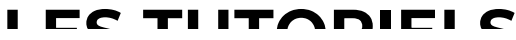

**LES TUTORIELS** URL de la page : https://bfm.limoges.fr/services/tutoriels-et-ressources-informatiques?is\_pdf=true&is\_pdf=true

#### **Applications**

## **INSTALLER UNE APPLICATION [\(HTTPS://BFM.LIMOGES.FR/NODE/22113\)](https://bfm.limoges.fr/node/22113)**

#### **SMARTPHONE**

App Store pour IoS, PlayStore pour Android : **votre boutique d'application est pré-installée sur votre smartphone**. Utilisez-la pour installer de nouvelles applications !

#### **SCANNER UN DOCUMENT AVEC UNE APPLICATION [\(HTTPS://BFM.LIMOGES.FR/NODE/22335\)](https://bfm.limoges.fr/node/22335)**

#### **SMARTPHONE**

Transformez un document papier en document numérique avec votre smartphone.

## **UTILISER GOOGLE MAPS [\(HTTPS://BFM.LIMOGES.FR/NODE/22336\)](https://bfm.limoges.fr/node/22336)**

#### **SMARTPHONE**

Sur votre smartphone, une carte mondiale interactive et gratuite est à votre portée à tout moment.

**Internet**

## **RECHERCHER UNE ANNONCE SUR**

URL de la page : https://bfm.limoges.fr/services/tutoriels-et-ressources-informatiques?is\_pdf=true&is\_pdf=true

#### **RECHERCHER UNE ANNONCE SUR LEBONCOIN [\(HTTPS://BFM.LIMOGES.FR/NODE/22338\)](https://bfm.limoges.fr/node/22338)**

Un site regroupant des millions d'annonces de biens de seconde main.

## **SE [CONNECTER](https://bfm.limoges.fr/node/22330) À UN RÉSEAU WI-FI**

#### **SMARTPHONE**

Comment se connecter au Wi-fi? Où trouver les réseaux disponibles?

#### **PARTAGER LA CONNEXION DE SON SMARTPHONE [\(HTTPS://BFM.LIMOGES.FR/NODE/22337\)](https://bfm.limoges.fr/node/22337)**

#### **SMARTPHONE**

Faites profiter votre entourage de votre internet.

## **FIREFOX FOCUS [\(HTTPS://BFM.LIMOGES.FR/NODE/22332\)](https://bfm.limoges.fr/node/22332)**

#### **SMARTPHONE**

Conçu comme une application pour les smartphones et tablettes, le navigateur Firefox Focus met l'accent sur la confidentialité web à moindre effort.

**Fichiers, documents**

**IMPRIMER DANS UN FICHIER PDF [\(HTTPS://BFM.LIMOGES.FR/NODE/22334\)](https://bfm.limoges.fr/node/22334)**

Apprenez à sauvegarder tout ou partie des pages web que vous consultez URL de la page : https://bfm.limoges.fr/services/tutoriels-et-ressources-informatiques?is\_pdf=true&is\_pdf=true

Apprenez à sauvegarder tout ou partie des pages web que vous consultez dans un format adapté à la lecture, au partage et à l'impression.

## **ENVOYER UN DOCUMENT [\(HTTPS://BFM.LIMOGES.FR/NODE/22333\)](https://bfm.limoges.fr/node/22333)**

Ajouter une pièce-jointe dans un mail ou téléverser un document sur un site : des mécanismes simples et pratiques.

**Astuces, bons plans**

## **ÉCONOMISER SA BATTERIE [\(HTTPS://BFM.LIMOGES.FR/NODE/22331\)](https://bfm.limoges.fr/node/22331)**

#### **SMARTPHONE**

La batterie de votre smartphone vous semble se décharger (trop) rapidement ? Avant de la considérer comme endommagée, interrogez vos pratiques.

## **Numérique libre**

## **CHATONS.ORG [\(HTTPS://BFM.LIMOGES.FR/NODE/21963\)](https://bfm.limoges.fr/node/21963)**

Respect de la vie privée, confidentialité... La mainmise des GAFAM sur nos données est source de nombreux questionnements. **Et si vous adoptiez plutôt un chaton ?**

## **FIREFOX FOCUS**

URL de la page : https://bfm.limoges.fr/services/tutoriels-et-ressources-informatiques?is\_pdf=true&is\_pdf=true

**(HTTPS://BFM.LIMOGES.FR/NODE/22332)**

#### **SMARTPHONE**

Conçu comme une application pour les smartphones et tablettes, **le navigateur Firefox Focus met l'accent sur la con!dentialité web à moindre effort**.

## **LES DOSSIERS INFORMATIQUES**

## **Bureautique**

#### **S'INITIER AU TRAITEMENT DE TEXTE [\(HTTPS://BFM.LIMOGES.FR/NODE/22047\)](https://bfm.limoges.fr/node/22047)**

Envie d'apprendre à mettre en page vos documents ?

**Que vous soyez débutants ou d'un niveau plus avancé, nous vous guidons dans l'apprentissage du traitement de texte.**

## **PHOTO NUMÉRIQUE [\(HTTPS://BFM.LIMOGES.FR/NODE/22305\)](https://bfm.limoges.fr/node/22305)**

Triez, retouchez, agencez et partagez vos photos numériques.

**Débuter en informatique**

**PREMIERS PAS SUR ORDINATEUR**

URL de la page : https://bfm.limoges.fr/services/tutoriels-et-ressources-informatiques?is\_pdf=true&is\_pdf=true

#### **PREMIERS PAS SUR ORDINATEUR [\(HTTPS://BFM.LIMOGES.FR/NODE/22321\)](https://bfm.limoges.fr/node/22321)**

Des exercices en toute autonomie pour prendre en main l'ordinateur et son environnement.

## **S'INITIER AU TRAITEMENT DE TEXTE [\(HTTPS://BFM.LIMOGES.FR/NODE/22047\)](https://bfm.limoges.fr/node/22047)**

Envie d'apprendre à mettre en page vos documents ? **Que vous soyez débutants ou d'un niveau plus avancé, nous vous guidons dans l'apprentissage du traitement de texte.**

#### **Internet**

## **FIREFOX ET LE WEB [\(HTTPS://BFM.LIMOGES.FR/NODE/22306\)](https://bfm.limoges.fr/node/22306)**

Vous n'avez pas encore Firefox ? Libre et gratuit, ce navigateur est l'allié de la confidentialité internet.

## **FAKE NEWS : DÉMÊLER LE VRAI DU FAUX [\(HTTPS://BFM.LIMOGES.FR/NODE/22294\)](https://bfm.limoges.fr/node/22294)**

Comment **faire le tri** dans la masse d'information reçue ? Quelles sont les **bonnes pratiques** pour limiter la diffusion d'informations incertaines ?

## **DÉCOUVERTE DU RÉSEAU SOCIAL FACEBOOK [\(HTTPS://BFM.LIMOGES.FR/NODE/22293\)](https://bfm.limoges.fr/node/22293)**

lers pas sur Facebook : Créez votre profil, gérez vos paramètres de confidentialité, publiez, chattez !

#### **ACHETER EN LIGNE [\(HTTPS://BFM.LIMOGES.FR/NODE/22135\)](https://bfm.limoges.fr/node/22135)** URL de la page : https://bfm.limoges.fr/services/tutoriels-et-ressources-informatiques?is\_pdf=true&is\_pdf=true

**(HTTPS://BFM.LIMOGES.FR/NODE/22135)**

Fiabilité d'un site, garanties d'achat, authentification des paiements, comparateurs de prix... Adoptez les bons réflexes pour un achat en ligne serein.

## **Numérique libre**

## **FIREFOX ET LE WEB [\(HTTPS://BFM.LIMOGES.FR/NODE/22306\)](https://bfm.limoges.fr/node/22306)**

Vous n'avez pas encore Firefox ? Libre et gratuit, ce navigateur est l'allié de la confidentialité internet.

#### **INSTALLER LINUX [\(HTTPS://BFM.LIMOGES.FR/NODE/22048\)](https://bfm.limoges.fr/node/22048)**

Linux est un système d'exploitation libre, rapide, totalement gratuit et qui ne collecte pas les données. **Toutefois, c'est à vous de l'installer.**

## **LIBRE OFFICE WRITER [\(HTTPS://BFM.LIMOGES.FR/NODE/22047\)](https://bfm.limoges.fr/node/22047)**

Envie d'apprendre à mettre en page vos documents ? **Que vous soyez débutants ou d'un niveau plus avancé, nous vous guidons dans l'apprentissage du traitement de texte.**

## **RESSOURCES LIBRES EN LIGNE [\(HTTPS://BFM.LIMOGES.FR/NODE/22134\)](https://bfm.limoges.fr/node/22134)**

Les droits d'auteurs s'appliquent aussi aux contenus en ligne ! Images, textes, vidéos, documents : **distinguez les éléments ré-utilisables et respectez leurs conditions d'utilisation**.

## **PROTECTION DES DONNÉES PERSONNELLES [\(HTTPS://BFM.LIMOGES.FR/NODE/22322\)](https://bfm.limoges.fr/node/22322)**

Que sont les données ? Comment sont-elles traitées ? Comment limiter ses traces de navigation ?

## **BIEN PROTÉGER SON ORDINATEUR [\(HTTPS://BFM.LIMOGES.FR/NODE/22288\)](https://bfm.limoges.fr/node/22288)**

Comment naviguer sur Internet en toute sécurité ? Quels sont les logiciels à installer ? Quels sont les réflexes à adopter ?

## **ACHETER EN LIGNE [\(HTTPS://BFM.LIMOGES.FR/NODE/22135\)](https://bfm.limoges.fr/node/22135)**

Fiabilité d'un site, garanties d'achat, authentification des paiements, comparateurs de prix... Adoptez les bons réflexes pour un achat en ligne serein.

## TOUS LES SUPPORTS

#### **Sur le site**

- Voir la liste [complète](https://bfm.limoges.fr/publications?keys=&categories%255B238%255D=238&multiselect-dataid-edit-categories--wrapper=238) de nos tutoriels
- Voir la liste complète de nos dossiers [informatiques](https://bfm.limoges.fr/publications?keys=&categories%255B270%255D=270&multiselect-dataid-edit-categories--wrapper=270)

#### **Sur internet**

- Débutez sur Limbo : souris, clavier, interface. [\(https://mon-annuaire-du-web.fr/limbo/\)](https://mon-annuaire-du-web.fr/limbo/)
- Entraînez-vous sur lesbonsclics.fr ! [\(https://www.lesbonsclics.fr/fr/\)](https://www.lesbonsclics.fr/fr/)

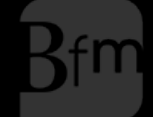

**Bibliothèque**<br>francophone<br>**multimédia** 

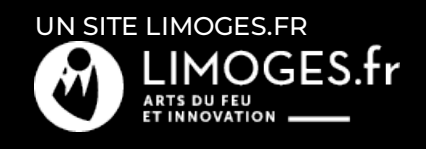